- 13 ISBN 9787115191526
- 10 ISBN 7115191522

出版时间:2009-2

页数:296

版权说明:本站所提供下载的PDF图书仅提供预览和简介以及在线试读,请支持正版图书。

## www.tushu000.com

windowsXP<br>WindowsXP WindowsXP<br>
WindowsXP<br>
WindowsxP<br>
WindowsXP

windowsxP WindowsXP

WindowsXP

' WindowsXP

WindowsXP WindowsXP  $CD$ WindowsXP

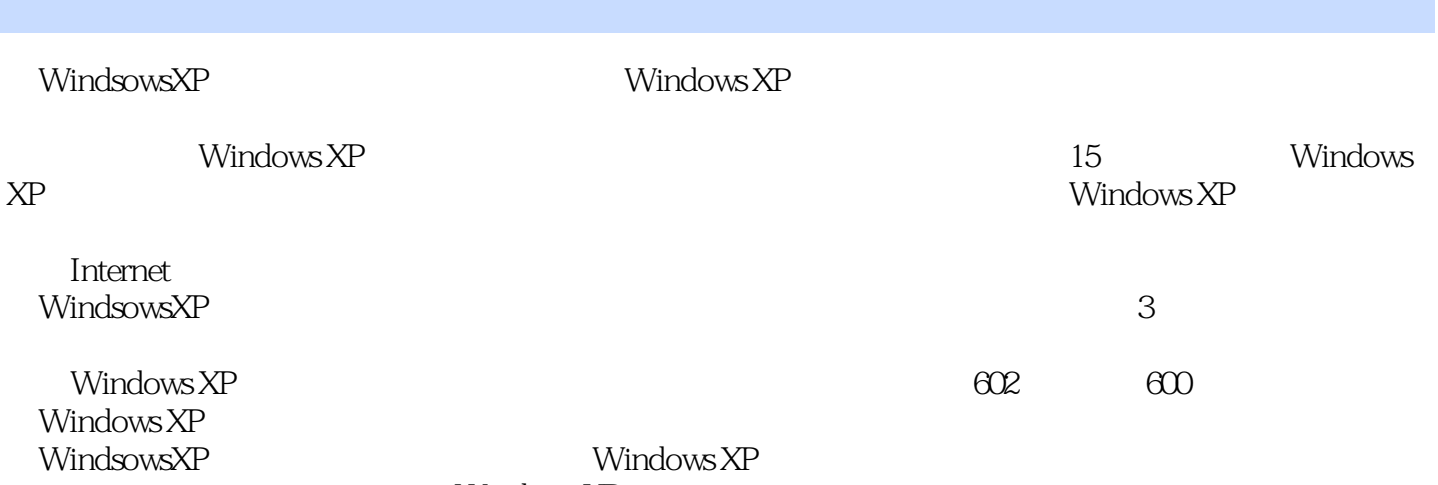

Windows XP

## 1 Windows XP 1.1 1——Windows XP ? 1.2 2—— 1.3 3—— Windows XP 1.4 4—— Windows XP 1.5 5  $\begin{array}{ccccccc} - & \hspace{1.6cm} & 1.6 & \hspace{1.6cm} & 6 & \hspace{1.6cm} & \hspace{1.6cm} & \hspace{1.6cm} & \hspace{1.6cm} & \hspace{1.6cm} & \hspace{1.6cm} & 2.1 & \hspace{1.6cm} & 1 \hspace{1.6cm} & & \hspace{1.6cm} & \hspace{1.6cm} & \hspace{1.6cm} & \hspace{1.6cm} & \hspace{1.6cm} & \hspace{1.6cm} & \hspace{1.6cm} & \hspace{1.6cm} & \hspace{1.6cm} & \hspace{$ —— 2.2  $2 2 23$   $3 2.4 \t 4 \t - \t 2.5 \t 5 \t - \t 2.6 \t 6 \t - \t$  $27$   $7$   $-$  Guest 3  $31$   $1$   $Windows$  3.2  $2--$  3.3  $3--$  3.4  $4--$ <br>3.5  $5--$  3.6  $6--$  3.7  $7 35 \t 5- 36 \t 6- 37 \t 7--$ <br> $38 \t 8- 39 \t 9- 38$   $8$   $8$   $39$   $31$   $11$   $1$  $3.10 \t 10$ —— $3.11$  $312 \t 12$ —— $313 \t 13$ —— $314 \t 14$ —  $41 \t 41 42 \t 42$  $2$ ——  $43$   $3$ — $44$   $4$ —  $45 \t 5$ ——  $46 \t 6$ —  $47 \t 7 \t - \t 48 \t 8 \t - \t 49 \t 9 \t 4.10 \t 10$ —— $4.11 \t 11$ ——  $4.12 \t 12 \t 12 \t 13 \t 13 \t 14 \t 14 \t 6 \t 7 \t 8$  $4.14 \t 14$   $14$   $15$   $15$   $15$ Windows XP 6 6 7 8 e 10 and 11 and 12 and 13  $14$  15 Windows X 600

Windows XP

windows XP windows XP Windows XP Windows XP  $\label{eq:2.1}$  Windows XP CD

带一张CD格式的、附有大量的实用技巧的多媒体教学光盘,可以帮助读者解决学习过程中所遇到的

本站所提供下载的PDF图书仅提供预览和简介,请支持正版图书。

:www.tushu000.com